## Homework Solutions Chapter 8

## Central Limit Theorem

Work this exercise the same was as the last one, but use 0.10 in place of 0.25 and 0.90 in place of 0.75.

(a) Draw a tree diagram three levels deep. Label each "yes" with 0.10 and each "no" with 0.90. Then compute the sampling distribution of  $\hat{p}$ .

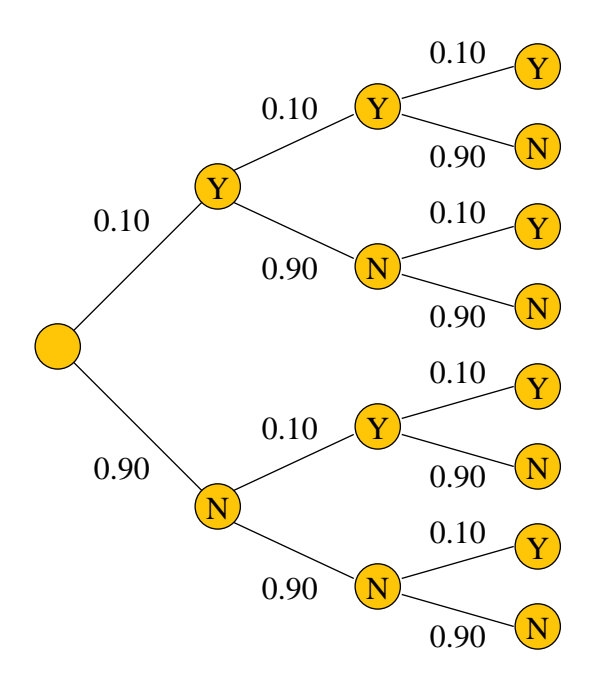

From the diagram, we can calculate the probabilities of the possible values of  $\hat{p}$ .

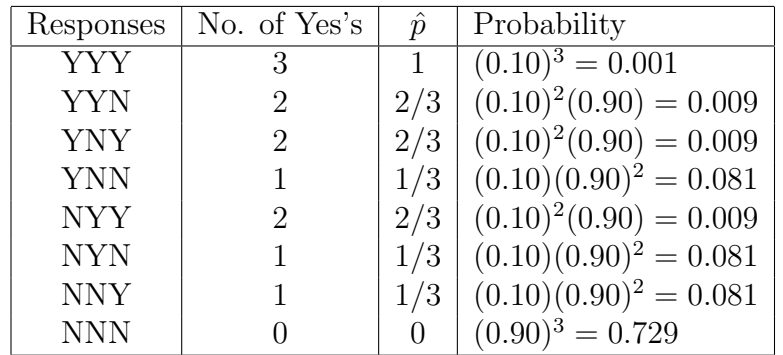

Finally, summarize this in a table.

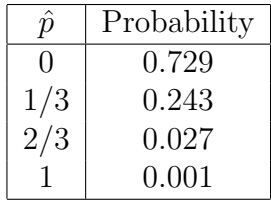

(b) According to the Central Limit Theorem,  $\mu_{\hat{p}}=p=0.10$  and

$$
\sigma_{\hat{p}} = \sqrt{\frac{p(1-p)}{n}}
$$

$$
= \sqrt{\frac{(0.10)(0.90)}{3}}
$$

$$
= 0.1732.
$$